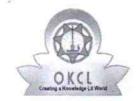

## eVidyalaya Half Yearly Report

Department of School & Mass Education, Govt. of Odisha

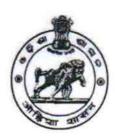

| School Name:         | SATALMA HIGH SCHOOL |                    |
|----------------------|---------------------|--------------------|
| U_DISE : 21010406104 | District : BARGARH  | Block :<br>BARPALI |

Report Create Date: 0000-00-00 00:00:00 (42323)

| general_info                        |                            |
|-------------------------------------|----------------------------|
| Half Yearly Report No               | 10                         |
| Half Yearly Phase                   | 1                          |
| Implementing Partner                | IL&FS ETS                  |
| Half Yearly Period from             | 10/02/2018                 |
| Half Yearly Period till             | 04/01/2019                 |
| School Coordinator Name             | MUKESH<br>KUMAR<br>PRADHAN |
| Leaves taken for the follow         | ving Month                 |
| Leave Month 1                       | October                    |
| Leave Days1                         | 0                          |
| Leave Month 2                       | November                   |
| Leave Days2                         | 0                          |
| Leave Month 3                       | December                   |
| Leave Days3                         | 0                          |
| Leave Month 4                       | January                    |
| Leave Days4                         | 0                          |
| Leave Month 5                       | February                   |
| » Leave Days5                       | 0                          |
| Leave Month 6                       | March                      |
| > Leave Days6                       | 0                          |
| » Leave Month 7                     | April                      |
| » Leave Days7                       | 0                          |
| Equipment Downtime                  | Details                    |
| Equipment are in working condition? | Yes                        |

| <ul> <li>» Downtime &gt; 4 Working Days</li> <li>» Action after 4 working days are over for Equipment</li> </ul> | No          |
|----------------------------------------------------------------------------------------------------|-------------|
| Training Details                                                                                                 |             |
| » Refresher training Conducted                                                                                   | Yes         |
| » Refresher training Conducted Date                                                                              | 10/12/2018  |
| » If No; Date for next month                                                                                     |             |
| Educational content Details                                                                                      |             |
| » e Content installed?                                                                                           | Yes         |
| » SMART Content with Educational software?                                                                       | Yes         |
| » Stylus/ Pens                                                                                                   | Yes         |
| » USB Cable                                                                                                    | Yes         |
| » Software CDs                                                                                                   | Yes         |
| » User manual                                                                                                    | Yes         |
| Recurring Service Details                                                                                        |             |
| » Register Type (Faulty/Stock/Other Register)                                                                    | YES         |
| » Register Quantity Consumed                                                                                     | 1           |
| » Blank Sheet of A4 Size                                                                                         | Yes         |
| » A4 Blank Sheet Quantity Consumed                                                                               | 2436        |
| » Cartridge                                                                                                    | Yes         |
| » Cartridge Quantity Consumed                                                                                    | 1           |
| USB Drives                                                                                                    | Yes         |
| USB Drives Quantity Consumed                                                                                     | 1           |
| Blank DVDs Rewritable                                                                                            | Yes         |
| Blank DVD-RW Quantity Consumed                                                                                   | 25          |
| White Board Marker with Duster                                                                                   | Yes         |
| Quantity Consumed                                                                                                | 6           |
| Electricity bill                                                                                                 | Yes         |
| Internet connectivity                                                                                            | Yes         |
| Reason for Unavailablity                                                                                         |             |
| Electrical Meter Reading and Generator Met                                                                       | ter Reading |
| Generator meter reading                                                                                          | 2562        |
| Electrical meter reading                                                                                         | 4990        |
| Equipment replacement details                                                                                    |             |
| Replacement of any Equipment by Agency                                                                           | No          |
| Name of the Equipment                                                                                            | *******     |
| Theft/Damaged Equipment                                                                                          |             |

| Equipment theft/damage                                                          | No                                      |
|---------------------------------------------------------------------------------|-----------------------------------------|
| <ul><li>» Equipment theft/damage</li><li>» If Yes; Name the Equipment</li></ul> | NO                                      |
| Lab Utilization details                                                         | *************************************** |
| » No. of 9th Class students                                                     | 49                                      |
| » 9th Class students attending ICT labs                                         | 49                                      |
| » No. of 10th Class students                                                    | 42                                      |
| » 10th Class students attending ICT labs                                        | 42                                      |
| No. of hours for the following month lab                                        |                                         |
| » Month-1                                                                       | October                                 |
| » Hours1                                                                        | 63                                      |
| » Month-2                                                                       | November                                |
| » Hours2                                                                        | 61                                      |
| » Month-3                                                                       | December                                |
| » Hours3                                                                        | 56                                      |
| » Month-4                                                                       | January                                 |
| » Hours4                                                                        | 58                                      |
| » Month-5                                                                       | February                                |
| » Hours5                                                                        | 54                                      |
| » Month-6                                                                       | March                                   |
| » Hours6                                                                        | 56                                      |
| » Month-7                                                                       | April                                   |
| » Hours7                                                                        | 3                                       |
| Server & Node Downtime                                                          | details                                 |
| » Server Downtime Complaint logged date1                                        |                                         |
| » Server Downtime Complaint Closure date1                                       |                                         |
| » Server Downtime Complaint logged date2                                        |                                         |
| » Server Downtime Complaint Closure date2                                       |                                         |
| » Server Downtime Complaint logged date3                                        |                                         |
| » Server Downtime Complaint Closure date3                                       |                                         |
| » No. of Non-working days in between                                            | 0                                       |
| » No. of working days in downtime                                               | 0                                       |
| Stand alone PC downtime                                                         | details                                 |
| » PC downtime Complaint logged date1                                            |                                         |
| » PC downtime Complaint Closure date1                                           |                                         |
| » PC downtime Complaint logged date2                                            |                                         |
| » PC downtime Complaint Closure date2                                           |                                         |

| <ul> <li>» PC downtime Complaint Closure date3</li> <li>» No. of Non-working days in between</li> </ul> | 0                                       |        |
|----------------------------------------------------------------------------------------------------|-----------------------------------------|--------|
| » No. of working days in downtime                                                                       | 0                                       |        |
| UPS downtime details                                                                                    | *************************************** |        |
|                                                                                                    |                                         | _      |
| » UPS downtime Complaint logged date1     » UPS downtime Complaint Closure date1                        |                                         |        |
| » UPS downtime Complaint Closure date1                                                                  |                                         |        |
| » UPS downtime Complaint logged date2  » UPS downtime Complaint Closure date2                           | ************************                |        |
| » UPS downtime Complaint logged date3                                                                   | *************************************** |        |
| » UPS downtime Complaint Closure date3                                                                  | *********************                   |        |
| » No. of Non-working days in between                                                                    | 0                                       |        |
| » No. of working days in downtime                                                                       | 0                                       |        |
| Genset downtime details                                                                                 | *************************************** |        |
| » UPS downtime Complaint logged date1                                                                   |                                         | _      |
| » UPS downtime Complaint logged date i                                                                  |                                         |        |
| » UPS downtime Complaint Closure date?                                                                  |                                         |        |
| » UPS downtime Complaint logged date2                                                                   |                                         |        |
| » UPS downtime Complaint Closure date2                                                                  | ************                            |        |
| » UPS downtime Complaint logged dates  » UPS downtime Complaint Closure date3                           | ******************************          |        |
| » No. of Non-working days in between                                                                    | Ō                                       |        |
| » No. of working days in downtime                                                                       | 0                                       |        |
| Integrated Computer Projector downt                                                                     |                                         |        |
| Projector downtime Complaint logged date1                                                               | inc details                             | _      |
| » Projector downtime Complaint Closure date1                                                            |                                         | 097000 |
| Projector downtime Complaint logged date2                                                               |                                         |        |
| » Projector downtime Complaint Closure date2                                                            |                                         |        |
| Projector downtime Complaint logged date3                                                               |                                         |        |
| Projector downtime Complaint Closure date3                                                              |                                         | ****   |
| No. of Non-working days in between                                                                      | 0                                       |        |
| No. of working days in downtime                                                                         | 0                                       | 4.00   |
| Printer downtime details                                                                                |                                         |        |
| Printer downtime Complaint logged date1                                                                 |                                         |        |
| Printer downtime Complaint Closure date1                                                                |                                         |        |
| Printer downtime Complaint logged date2                                                                 |                                         |        |
| Printer downtime Complaint Closure date2                                                                | *****************************           | 55255  |
| Printer downtime Complaint logged date3                                                                 |                                         |        |
| Printer downtime Complaint Closure date3                                                                |                                         |        |

| » No. of Non-working days in between          | 0                       |
|-----------------------------------------------|-------------------------|
| » No. of working days in downtime             |                         |
| Interactive White Board (IWB) down            | ntime details           |
| » IWB downtime Complaint logged date1         |                         |
| » IWB downtime Complaint Closure date1        |                         |
| » IWB downtime Complaint logged date2         |                         |
| » IWB downtime Complaint Closure date2        |                         |
| » IWB downtime Complaint logged date3         |                         |
| » IWB downtime Complaint Closure date3        |                         |
| » No. of Non-working days in between          | 0                       |
| » No. of working days in downtime             | 0                       |
| Servo stabilizer downtime de                  |                         |
| » stabilizer downtime Complaint logged date1  |                         |
| » stabilizer downtime Complaint Closure date1 |                         |
| » stabilizer downtime Complaint logged date2  |                         |
| » stabilizer downtime Complaint Closure date? |                         |
| » stabilizer downtime Complaint logged date3  |                         |
| » stabilizer downtime Complaint Closure date3 |                         |
| » No. of Non-working days in between          | 0                       |
| » No. of working days in downtime             | 0                       |
| Switch, Networking Components and other perip | heral downtime details  |
| respond downline Complaint logged date1       | inoral downtime details |
| » peripheral downtime Complaint Closure date1 |                         |
| » peripheral downtime Complaint logged date?  |                         |
| peripheral downtime Complaint Closure date?   |                         |
| peripheral downtime Complaint logged date?    |                         |
| periprieral downtime Complaint Closure date?  |                         |
| No. of Non-working days in between            | 0                       |
| No. of working days in downtime               | 0                       |

Signature of Head Master/Mistress with Seal Headmaster

Satalma High School Satalma, Dist.-Barganh